# **imas.**e-solutions

11.05.2024 06:36 1/3 Überschriften

# **Überschrift Level 1**

**Überschriften**

 $====$  Überschrift Level 1  $====$ 

#### **Überschrift Level 2**

 $===$  Überschrift Level  $2 ==$ 

#### **Überschrift Level 3**

 $==$  Überschrift Level 3  $==$ 

#### **Überschrift Level 4**

 $==$  Überschrift Level 4  $==$ 

### **Aufzählungen**

#### **Listenaufzählungen**

- Aufzählung 1
- Aufzählung 2
	- Aufzählung 2.1
- Aufzählung 3
- \* Aufzählung 1
- \* Aufzählung 2
	- \* Aufzählung 2.1
- \* Aufzählung 3

#### **Nummerierte Aufzählungen**

- 1. Aufzählung 1
- 2. Aufzählung 2
	- 1. Aufzählung 2.a
- 3. Aufzählung 3

# **imas.**e-solutions

11.05.2024 06:36 2/3 Überschriften

- Aufzählung 1
- Aufzählung 2
- Aufzählung 2.a
- Aufzählung 3

### **Links**

#### **Interne Links**

#### **Absoluter Pfad**

#### [Interner Link auf w1900.p](https://pbsorder.de/dokuwiki/doku.php?id=imas_erp:erp_technische_doku:w-programme:w1900.p)

```
[[imas_erp:erp_technische_doku:w-programme:w1900.p|Interner Link auf
w1900.p]]
```
#### <span id="page-1-0"></span>**Relativer Pfad**

#### [Interner Link auf w1900.p](https://pbsorder.de/dokuwiki/doku.php?id=w-programme:w1900.p)

```
[[..:w-programme:w1900.p|Interner Link auf w1900.p]]
```
#### **Pfad mit Sprung auf eine Überschrift**

#### [Sprung auf Relativer Pfad](#page-1-0)

```
[[wiki:handout#Relativer Pfad|Sprung auf Relativer Pfad]]
```
### **Externe Links**

#### [IMaS eSolutions](https://imas-net.de)

[[https://imas-net.de|IMaS eSolutions]]

## **Tabellen**

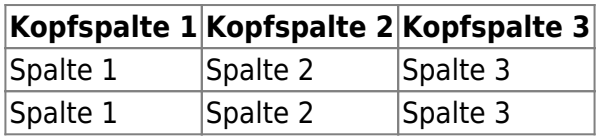

# **imas.**e-solutions

#### 11.05.2024 06:36 3/3 Überschriften

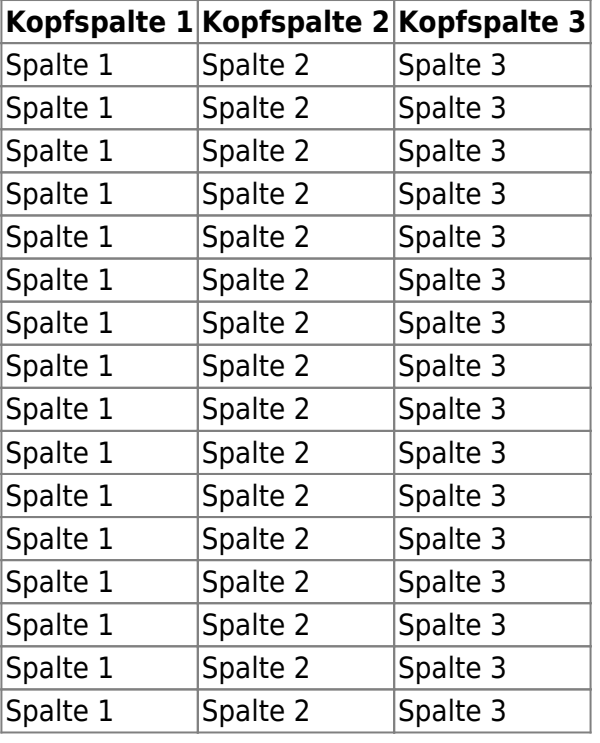

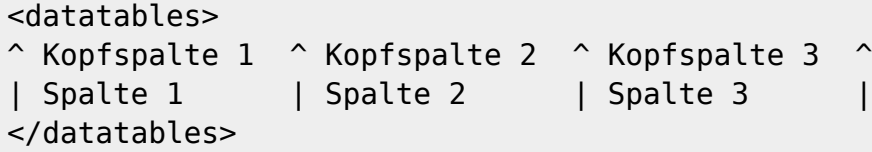

Um den Filter zu erzeugen ist das [Datatables Plugin](https://www.dokuwiki.org/plugin:datatables#syntax) installiert. Die Optionen für die Tabelle finden Sie in dem Link.

Wird die Seite als PDF oder ODT Exportiert, wird die ganze Tabelle angezeigt.

### **Zeilenumbruch**

Neue Zeile

> Neue \\ Zeile

> > Von: <https://pbsorder.de/dokuwiki/>- **IMaS Wiki**

Permanenter Link: **<https://pbsorder.de/dokuwiki/doku.php?id=wiki:handout>**

Letztes Update: **28.08.2018 13:32**

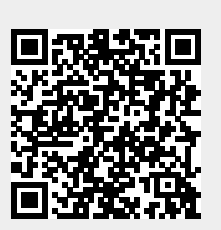